## <span id="page-0-0"></span>**Běžné úkony při telefonování**

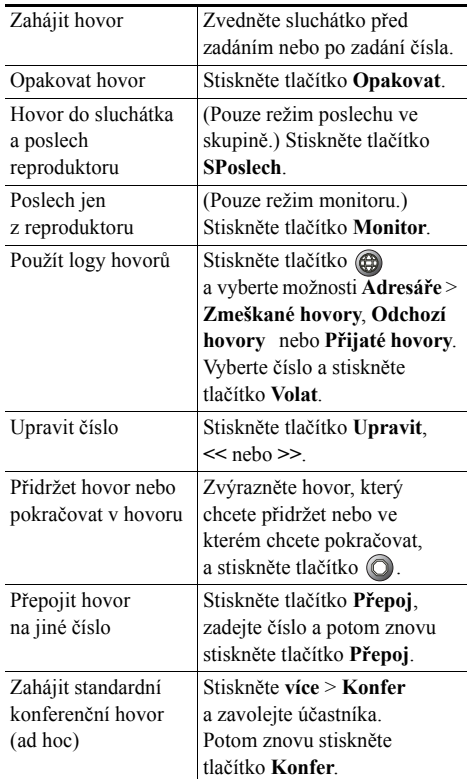

### aludu **CISCO**

Cisco, Cisco Systems, the Cisco logo, and the Cisco Systems logo are registered trademarks or trademarks of Cisco Systems, Inc. and/or its affiliates in the United States and certain other countries. All other trademarks mentioned in this document or Website are the property of their respective owners. The use of the word partner does not imply a partnership relationship between Cisco and any other company. (0910R)

**CISCO** 

#### **STRUČNÝ PŘEHLED**

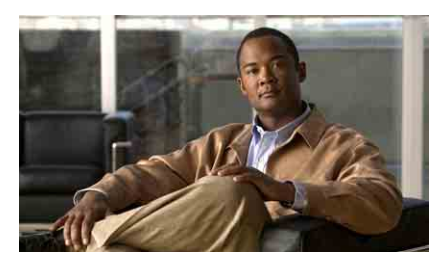

**Telefon Cisco Unified IP Phone 7906G a 7911G pro systém Cisco Unified Communications Manager 8.0**

Běžné úkony př[i telefonování](#page-0-0) [Definice softwarových tla](#page-0-1)čítek [Ikony na displeji telefonu](#page-1-0) [Ikony tla](#page-1-1)čítek

## <span id="page-0-1"></span>**Definice softwarových tlačítek**

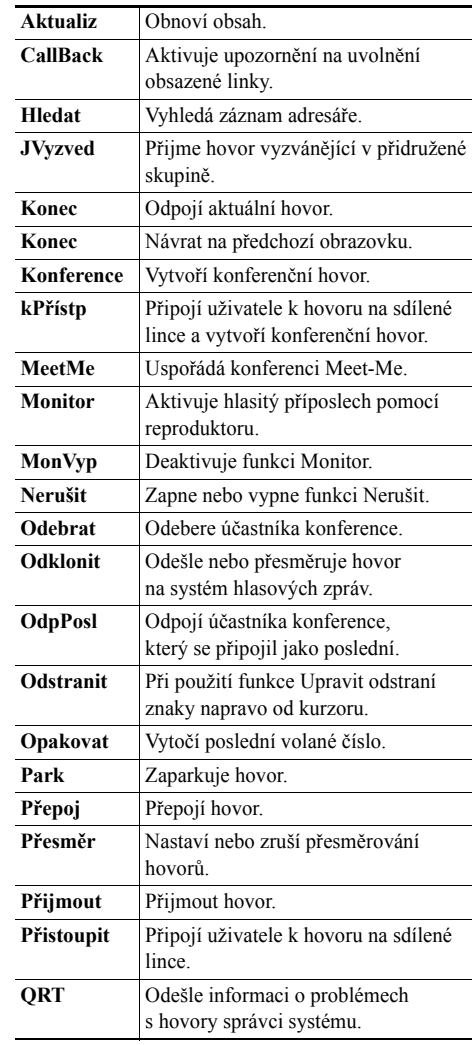

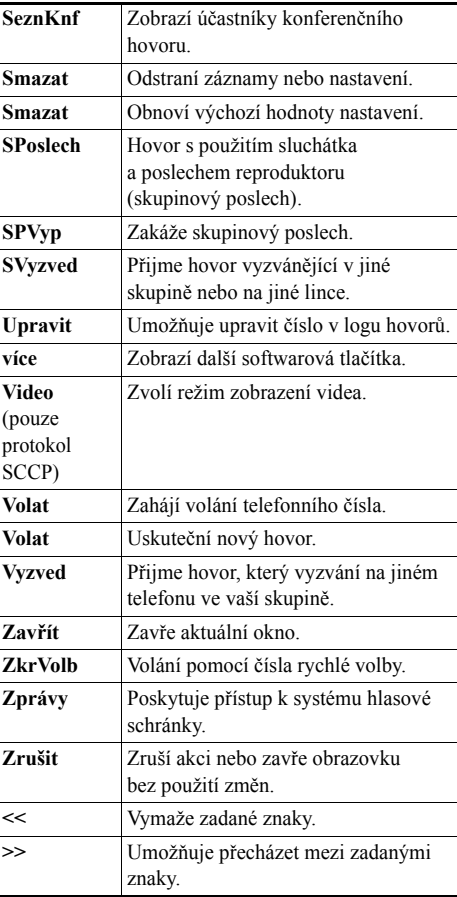

# <span id="page-1-0"></span>**Ikony na displeji telefonu**

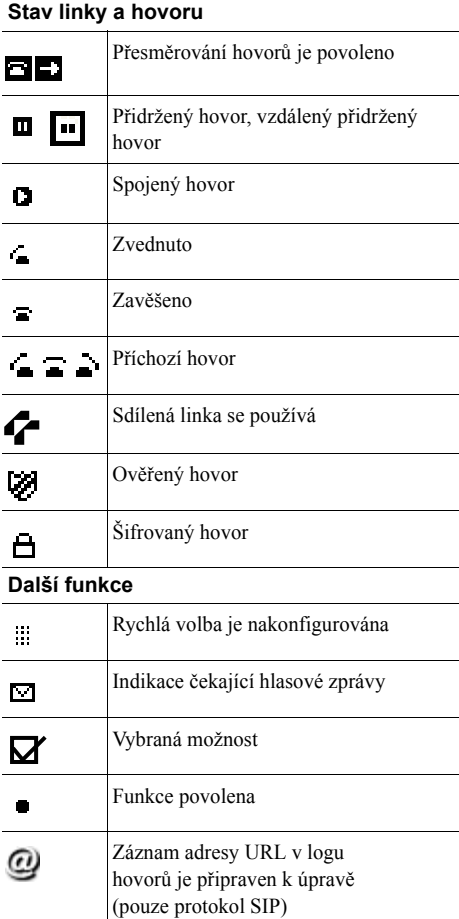

#### **Zvukový režim a režim videa**

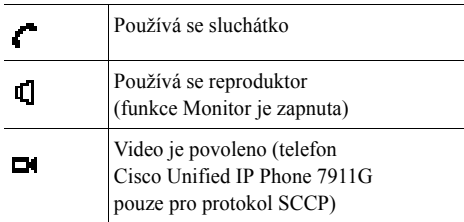

# <span id="page-1-1"></span>**Ikony tlačítek**

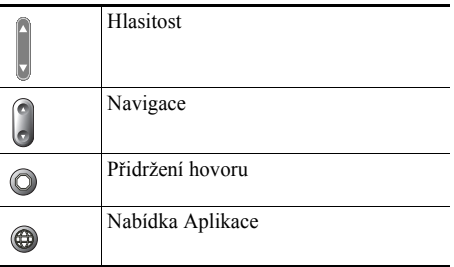